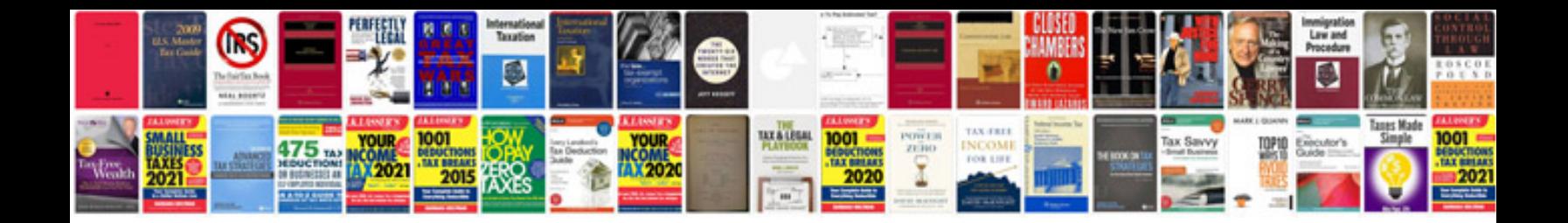

**Document release template**

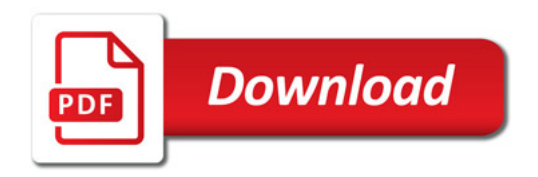

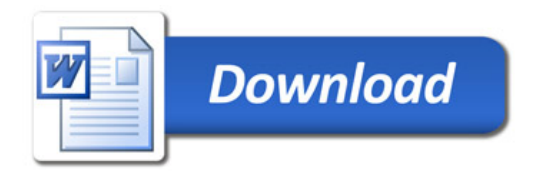